# Politechnika Krakowska im. Tadeusza Kościuszki

# Karta przedmiotu

obowiązuje studentów rozpoczynających studia w roku akademickim 2014/2015

Wydział Mechaniczny

Kierunek studiów: Mechanika i Budowa Maszyn Profil: Ogólnoakademicki

Forma sudiów: niestacjonarne **Kod kierunku: M** 

Stopień studiów: II

Specjalności: Mechanika Konstrukcji i Materiałów

### 1 Informacje o przedmiocie

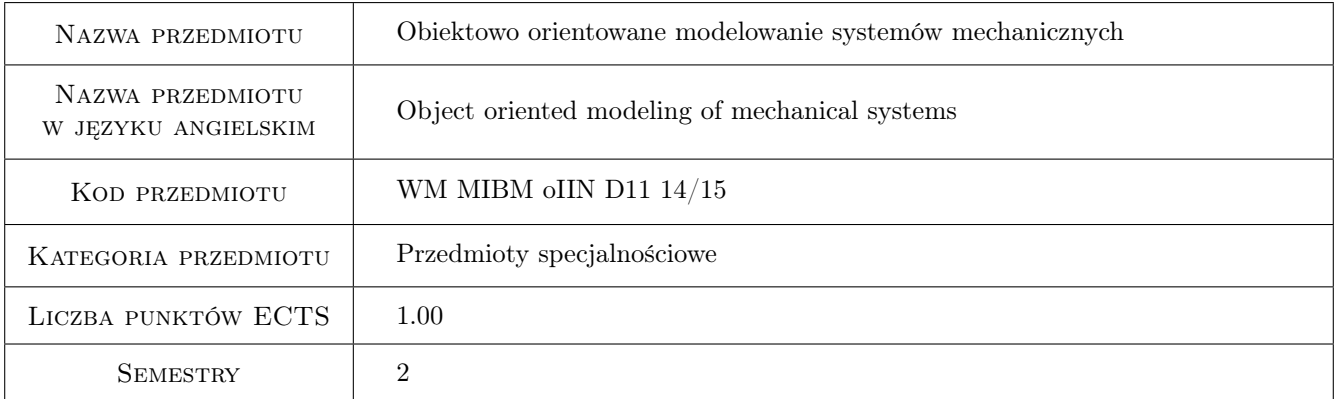

### 2 Rodzaj zajęć, liczba godzin w planie studiów

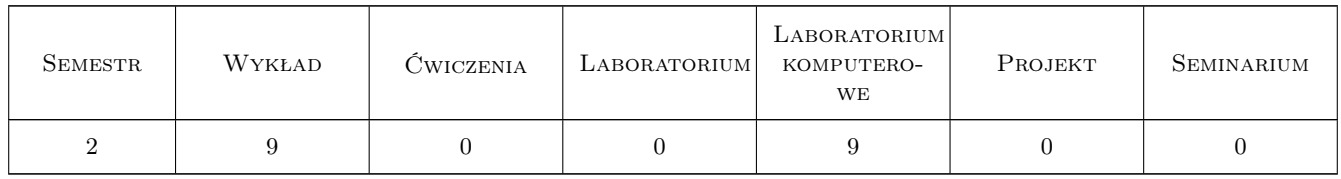

#### 3 Cele przedmiotu

Cel 1 Zapoznanie studentów z techniką programowania obiektowo orientowanego w języku C++ na przykładzie wybranego zagadnienia mechaniki technicznej.

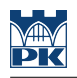

### 4 Wymagania wstępne w zakresie wiedzy, umiejętności i innych **KOMPETENCJI**

- 1 Zaliczony przedmiot "Podstawy programowania"
- 2 Zaliczony przedmiot "Praktyka programowania" sem. I

### 5 Efekty kształcenia

- EK1 Wiedza Potrafi wskazać równania wektorowe mechaniki zderzenia kul.
- EK2 Umiejętności Potrafi zakodować w języku C++ model numeryczny prostego zjawiska mechanicznego.
- EK3 Umiejętności Potrafi debugować i testować działanie programu.
- EK4 Umiejętności Potrafi projektować proste aplikacje modelujące wybrane zagadnienia mechaniczne w technice programowania obiektowo orientowanego OOP (Object Oriented Programming).

### 6 Treści programowe

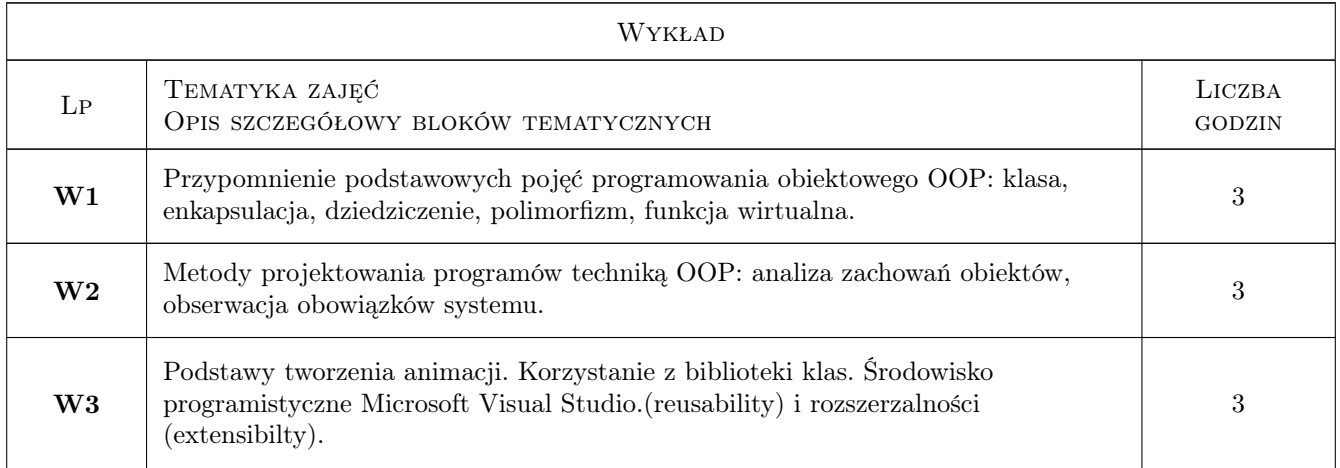

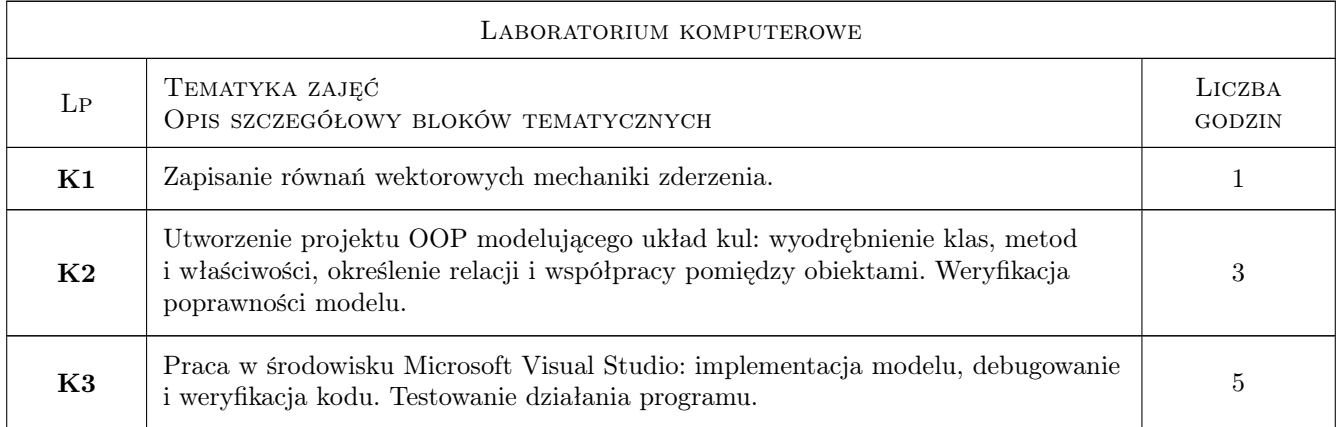

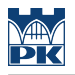

### 7 Narzędzia dydaktyczne

N1 Wykłady

N2 Ćwiczenia laboratoryjne

## 8 Obciążenie pracą studenta

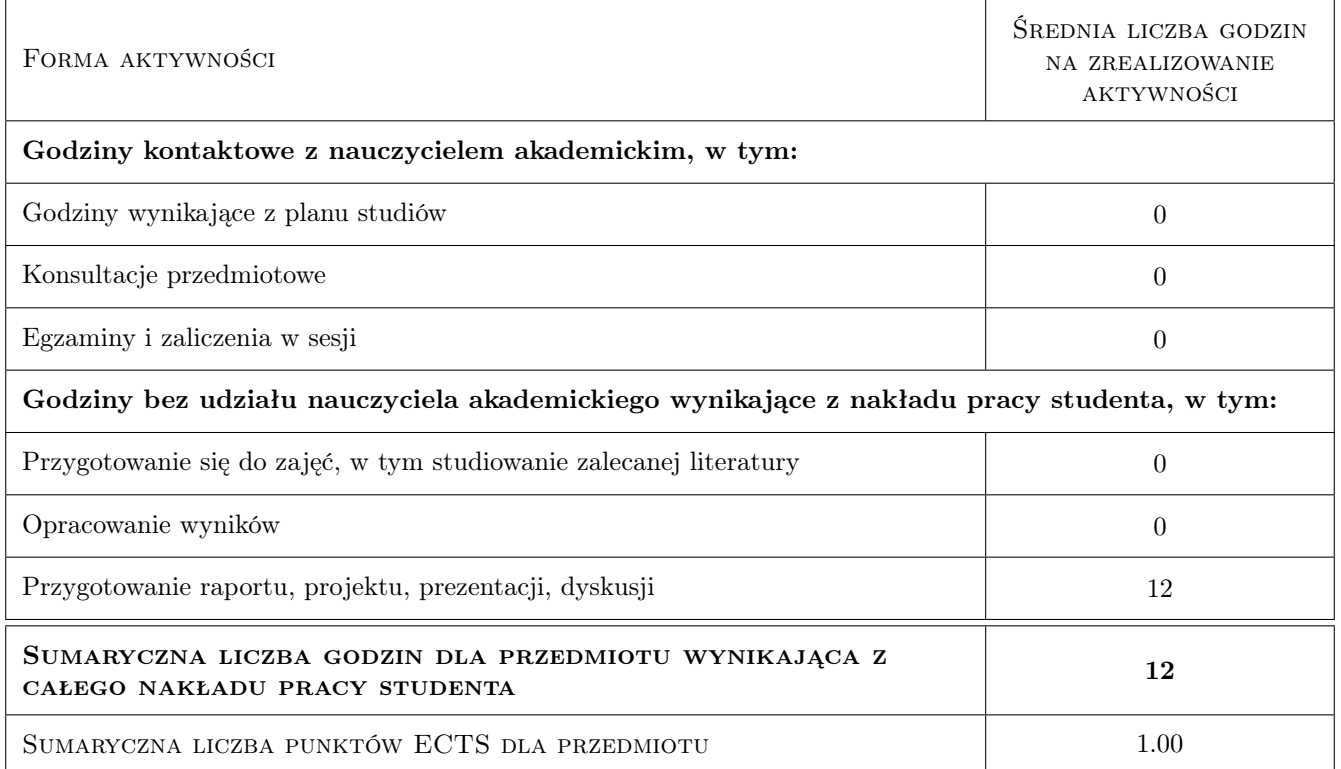

### 9 Sposoby oceny

Ocena formująca

F1 Ćwiczenie praktyczne

#### Ocena podsumowująca

P1 Projekt

#### Kryteria oceny

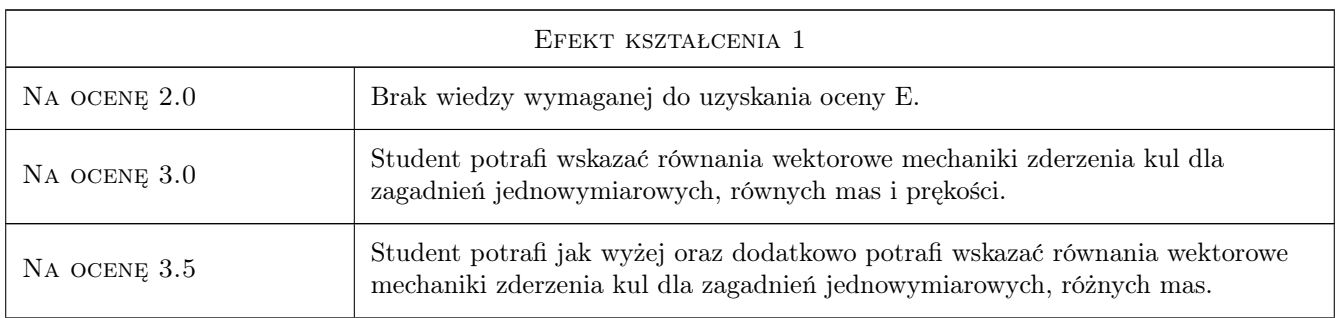

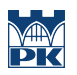

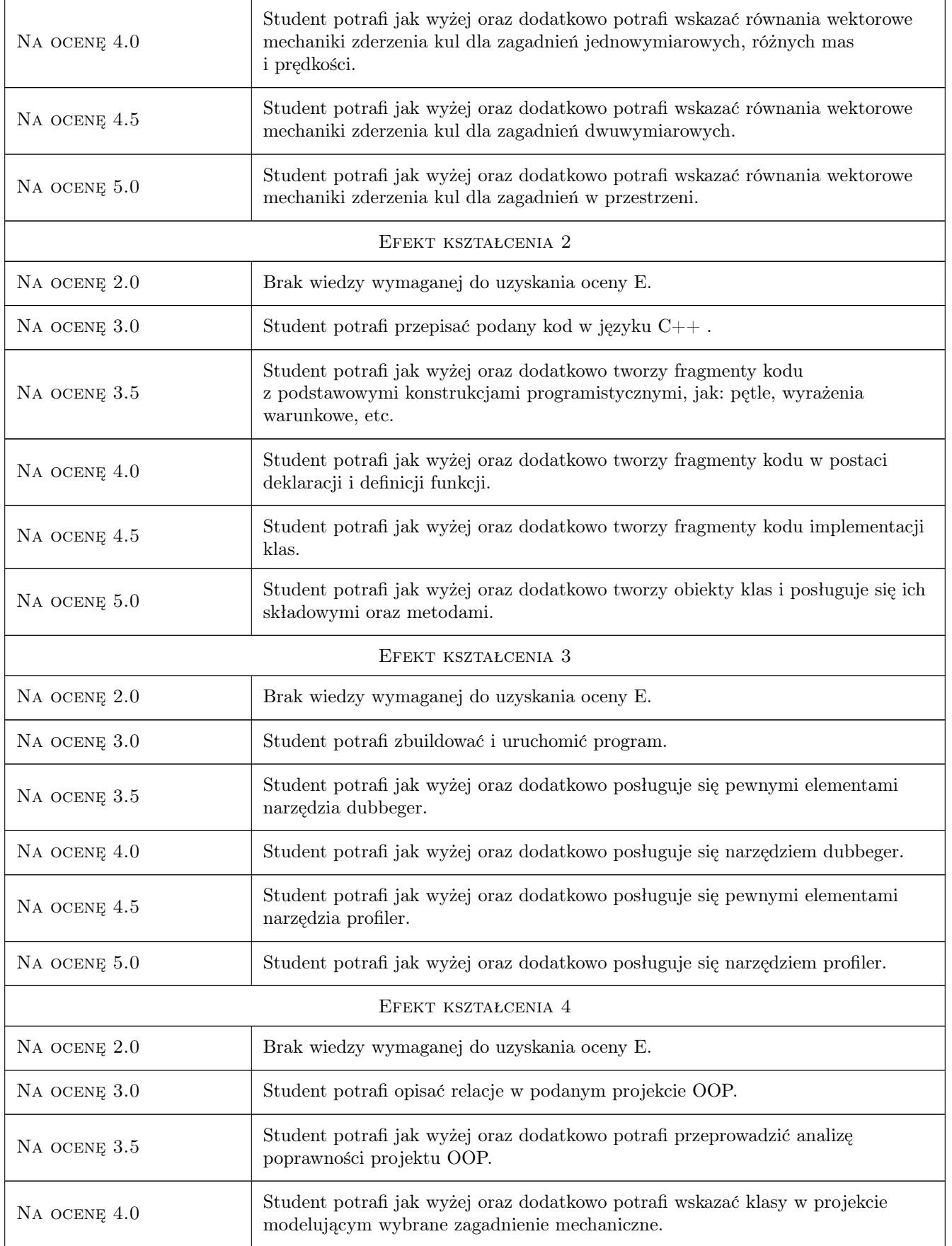

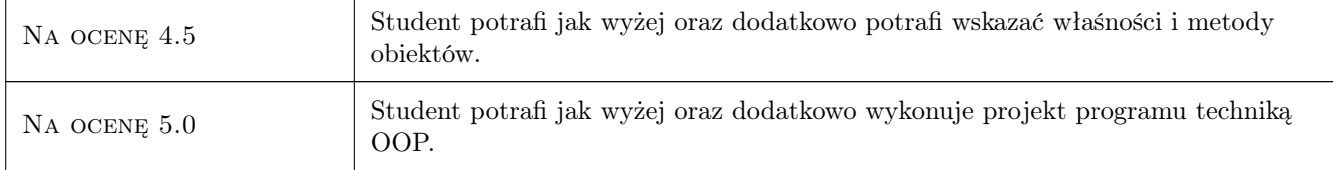

### 10 Macierz realizacji przedmiotu

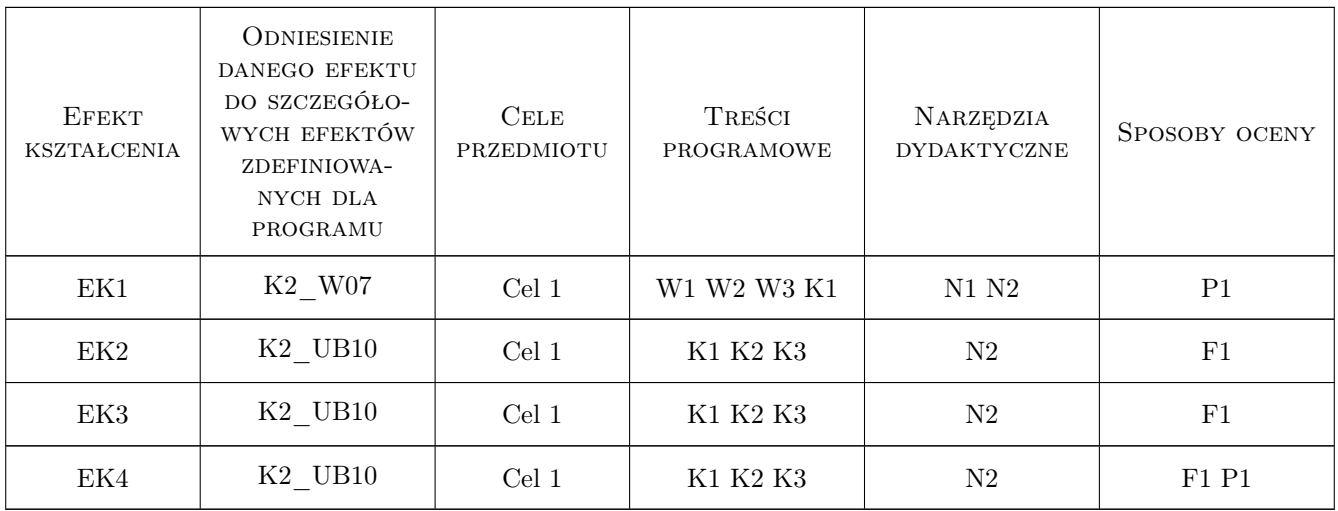

### 11 Wykaz literatury

#### Literatura podstawowa

- [1 ] Grębosz J. Symfonia  $C_{++}$ , Kraków, 1996, Oficyna Kallimach
- [2 ] Petzold Ch. Programming Windows, , 1998, Microsoft Press

#### Literatura uzupełniająca

- [1 ] Stasiewicz A.  $-C++$  ćwiczenia zaawansowane, Gliwice, 2005, Helion
- $[2]$  Yang D.  $-C++$  and object-oriented numeric computing for scientists and engineers, New York, 2001, Springer-Verlag

### 12 Informacje o nauczycielach akademickich

#### Osoba odpowiedzialna za kartę

dr inż. Paweł Foryś (kontakt: pforys@pk.edu.pl)

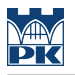

#### Osoby prowadzące przedmiot

1 dr inż. Władysław Egner (kontakt: wladyslaw.egner@pk.edu.pl)

2 dr inż. Jan Bielski (kontakt: jan.bielski@pk.edu.pl)

### 13 Zatwierdzenie karty przedmiotu do realizacji

(miejscowość, data) (odpowiedzialny za przedmiot) (dziekan)

PRZYJMUJĘ DO REALIZACJI (data i podpisy osób prowadzących przedmiot)

. . . . . . . . . . . . . . . . . . . . . . . . . . . . . . . . . . . . . . . . . . . . . . . .

. . . . . . . . . . . . . . . . . . . . . . . . . . . . . . . . . . . . . . . . . . . . . . . .